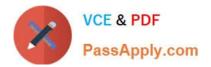

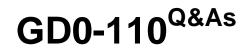

Certification Exam for EnCE Outside North America

# Pass Guidance Software GD0-110 Exam with 100% Guarantee

Free Download Real Questions & Answers PDF and VCE file from:

https://www.passapply.com/gd0-110.html

# 100% Passing Guarantee 100% Money Back Assurance

Following Questions and Answers are all new published by Guidance Software Official Exam Center

Instant Download After Purchase

- 100% Money Back Guarantee
- 😳 365 Days Free Update
- 800,000+ Satisfied Customers

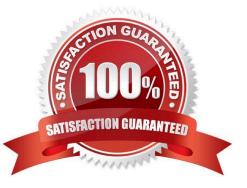

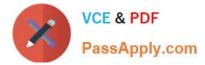

### **QUESTION 1**

The first sector on a volume is called the:

- A. Master file table
- B. Volume boot device
- C. Volume boot sector or record
- D. Master boot record

Correct Answer: C

#### **QUESTION 2**

Calls to the C:\ volume of the hard drive are not made by DOS when a computer is booted with a standard DOS 6.22 boot disk.

A. True

B. False

Correct Answer: A

#### **QUESTION 3**

If cases are worked on a lab drive in a secure room, without any cleaning of the contents of the drive, which of the following areas would be of most concern?

A. Storage

- B. There is no concern
- C. Chain-of-custody
- D. Cross-contamination

Correct Answer: D

#### **QUESTION 4**

You are investigating a case of child pornography on a hard drive containing Windows XP. In the : \Documents and Settings\Bad You are investigating a case of child pornography on a hard drive containing Windows XP. In the :\Documents and Settings\Bad Guy\Local Settings\Temporary Internet Files folder you find three images of child pornography. You find no other copies of the images on the suspect hard drive, and you find no other copies of the filenames. What can be deduced from your findings images on the suspect hard drive, and you find no other copies of the filenames. What can be deduced from your findings?

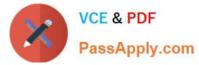

- A. The presence and location of the images is strong evidence of possession.
- B. The presence and location of the images proves the images were intentionally downloaded.
- C. Both a and c
- D. The presence and location of the images is not strong evidence of possession.

Correct Answer: D

## **QUESTION 5**

Which is the proper formula for determining the size in bytes of a hard drive that uses cylinders (C), heads (H), and sectors (S) geometry?

A. C X H X S

B. C X H X S + 512

C. C X H + S

D. C X H X S X 512

Correct Answer: D

Latest GD0-110 Dumps

GD0-110 Study Guide GD0-110 Exam Questions